#### **Step-by-Step Instructions**

- 1. Navigate to the online CE Evaluation
  - Click on link in confirmation e-mail
  - Or go to <u>www.dcdental.org/CE</u> and click on the button at the bottom of the page.
- 2. Login using the following credentials:
  - Username: ADA Number
  - Password: dcds or DCDS

Hygienists and Assistants use their email as username to login.

Note: This is a different login than logging into the website. Do not log into the website.

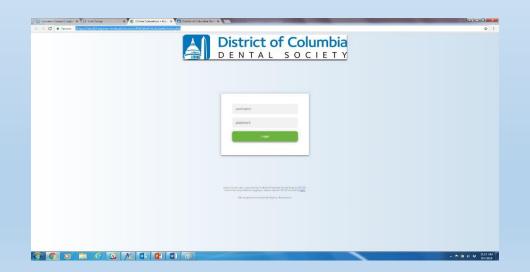

#### **Step-by-Step Instructions**

- 3. Read instruction page.
- 4. Click on green "Continue" button at bottom of page.
- 5. On the "Event Home" page, click on the blue button: Demographics
- 6. Answer the demographic questions. Once done, click on the green "Save and Return to Event Home" button.
- 7. Click on the "Session Evaluation" blue button.
- 8. There are two sessions for every monthly meeting, Session One and Session Two. (If you have registered for only one session, you will see just that session. If you have registered for both, you will see both. )
- 9. Click on the blue "Evaluate" Button for the session you wish to evaluate.

# **Event Home Page**

| Constant Contact   Logo |                                                                                                    |                    |
|-------------------------|----------------------------------------------------------------------------------------------------|--------------------|
| ← → C a Secure          | District of Columbia<br>DENTAL SOCIETY                                                                              | ¢ :                |
| Į                       | Andrea Doe                                                                                                    |                    |
|                         | Event Home                                                                                                    |                    |
|                         | 0                                                                                                    |                    |
|                         | Monthly Meeting: Contemporary Dental Materials<br>Stephenizary Director Structure Statements<br>Seguencies H1, 2019 |                    |
|                         | Transportation     Texture fractional     Construction     Construction     Construction     Construction           |                    |
|                         | Refurs to Instruction Page                                                                                          | _                  |
|                         | Laguel                                                                                                    |                    |
|                         |                                                                                                    |                    |
|                         |                                                                                                    |                    |
| 1 C                     |                                                                                                    | - ► 🗑 🔄 😝 11.20 AM |
|                         |                                                                                                    |                    |
|                         | Session Evaluation Page                                                                                             |                    |
|                         | <u> </u>                                                                                                    |                    |
| Constant Contact   Logo | x Y () Unicour x Y () Other Saturdars from x Y () Conductouries () x Y () Conductouries () x ()                     | - C - X            |
| ← → C & Secure          | https://doi.02.apma-evaluations.com/1552.btml/doi.fr.mb/evalues_day.dp                                              | ŵ 1                |
|                         | District of Columbia                                                                                                |                    |
|                         | Andrea Dos                                                                                                    | 0   Credits        |

| Andrea Doe                     |                                                                               | 0 Credi  |
|--------------------------------|-------------------------------------------------------------------------------|----------|
|                                | Tuesday Sessions<br>- September 11, 2018 -<br>Instructions                    |          |
| 6:00 PM-7:00 PM                |                                                                               |          |
| 48198 Contemporary Dental Mate | rials: How to Incorporate New Dental Materials Into Your Practice - Session 1 | Evaluate |
| 7:30 PM-9:00 PM                |                                                                               |          |
| 48199 Contemporary Dental Mate | rials: How to Incorporate New Dental Materials Into Your Practice - Session 2 | Evaluate |
|                                | Return to Event Home                                                          |          |
|                                | Logost                                                                        |          |
|                                |                                                                               |          |

# Attendance Code

# **DCDS Online Evaluation System**

#### **Step-by-Step Instructions**

- 10. Type in the 3-digit attendance code in the pop up box.
- 11. Answer the questions, then click on the green "Save & Take Post Test" button.
- 12. Each session has two multiple-choice quiz questions. After choosing your answers, click on the green "Save Responses" button.
- 13. If you've chosen the wrong answer, the system will tell you to go back and try again. Repeat step #12.
- 14. Once you have the right answers, when you click on the green "Save Responses" button, you will see a "Congratulations" screen. Click on the green "Return and Continue" button at the bottom.
- 15. Repeat steps 10-14 if you attended the other session as well.

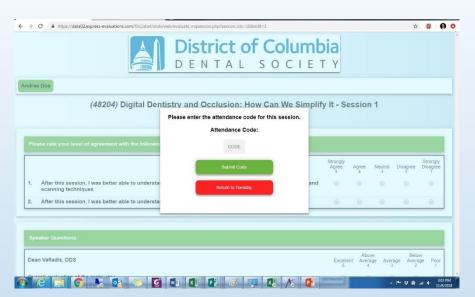

# Save and Take Post Test Button

|    | Please rate your level of agreement with the following statements:                                                                      |      |                    |                 |                   |                      |    |
|----|----------------------------------------------------------------------------------------------------|------|--------------------|-----------------|-------------------|----------------------|----|
|    | valisse and your level of agreement and the convertig substruction.                                                                     |      | Agee               | Neutral         | Disegree          | Strongly<br>Disagree |    |
|    | 1. After this session, I was better able to understand the different ceramic systems on the market and how to best use them clinically. | 0    |                    | 0               | 0                 |                      |    |
|    | 2. After this session, I was better able to understand how to bond all ceramic restorations.                                            | 0    | 0                  | 0               | 0                 | 0                    |    |
| 10 |                                                                                                    |      |                    |                 |                   |                      | 7  |
|    | Speaker Questiona:                                                                                                    |      |                    |                 |                   |                      |    |
|    | Nathaniel Lawson, DMD, PhD                                                                                                    | Exce | Abo<br>ellent Aver | ve<br>age Avera | Belo<br>Ige Avera | w<br>ige Poor        |    |
|    | Overall evaluation of the instructor                                                                                                    |      |                    | 0               |                   | 0                    |    |
|    | Effectiveness of his or her teaching methods                                                                                            | 0    | 0 0                | 0               | 0                 | 0                    |    |
|    | Use of evidence-based dentistry on the presented topic when applicable.                                                                 | 6    | 0 6                | 0               | 0                 | 0                    |    |
|    | Speaker feedback:                                                                                                    |      |                    |                 |                   |                      |    |
|    | Your connects here                                                                                                    |      |                    |                 |                   | A                    |    |
|    |                                                                                                    |      |                    |                 | _                 |                      | _  |
|    | Session Specific Comments:                                                                                                    |      | -                  |                 |                   |                      |    |
|    |                                                                                                    |      |                    |                 |                   |                      |    |
|    | Tour comments here                                                                                                    |      | /                  | -               | -                 |                      | -  |
|    |                                                                                                    | 1    |                    |                 | _                 |                      | -) |

### **Step-by-Step Instructions**

- 16. Once you have completed the session evaluation, the system will take you back to this screen. You will see the credits you earned next to your name at the top. Click on the green "Return to Event Home" button. Note: You are not done yet! You must do the Overall Evaluation to receive credit.
- 17. The blue "Overall Evaluation" is now available to choose. Click on it and answer the questions. Once done, click on the green "Save and Return to Event Home" button.

| ant Contact   Logo X | 🗇 Link Graus 🗙 🗶 Online Bialuzzorz-Pris. 🗙 🥂 Datrizof Casumbia Der: 🛪 👔 Canage Rowerford Silo: 🛪 💼            |                            |
|----------------------|----------------------------------------------------------------------------------------------------|----------------------------|
| C Secure http        | ex//dataX2.aspress-availuations.com//K2.abstitudi/uvel.jvval.astv_daty_ptp                                    | <b>☆</b> 1                 |
|                      | District of Columbia                                                                                          |                            |
|                      | Andrea Doe 25  Credits                                                                                        |                            |
|                      | Tuesday Sessions<br>- September 11, 2018 -<br>Retructions                                                     |                            |
|                      | 6:00 PM/7:00 PM                                                                                               |                            |
|                      | 45168 Contemporary Dential Materials: How to Incorporate New Dential Materials Into Your Practice - Session 1 |                            |
| 1                    | 7:30 PM 9:00 PM (5) Credits                                                                                   |                            |
|                      | 45159 Contemporary Denial Materials. New to Incorporate New Denial Materials Into Your Practice - Session 2   |                            |
|                      | Return to Trent Home<br>Cogod                                                                                 |                            |
| <b>0</b>             |                                                                                                    | € € ♥ 11544 AM<br>9/7/2008 |

# **Overall Evaluation Button**

/ S 4

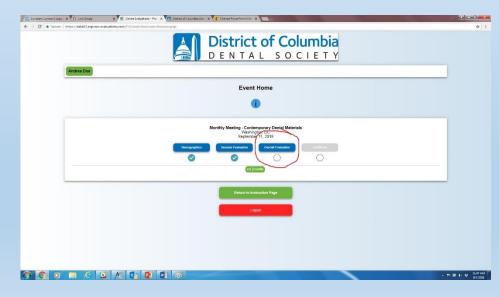

#### **Step-by-Step Instructions**

- Now that all of the evaluation questions have been completed, you will have access to the blue "Certificate" button.
- 19. Click on the button to go to Certificate Creation. Click on the blue "Create Certificate" button.
- You will have the option to download and print your certificate or e-mail your certificate. Choose whichever one you prefer.

| <ul> <li>C Score http://datad2.express.seduations.com/f%22.bit/col</li> </ul> | District of Colui                                                                                                    |             |  |
|-------------------------------------------------------------------------------|----------------------------------------------------------------------------------------------------|-------------|--|
| Andrea Doe                                                                    | Event Home                                                                                                    |             |  |
|                                                                               | Monthly Meeting - Contemporary Dental Materials     Weeking - Collemporary Dental Materials     Weekington, p.C.                                                                                                    |             |  |
|                                                                               | Sagtendor 11, 2018<br>Conservations<br>Conservations<br>C | Cirroficada |  |
|                                                                               | Battern to instruction Page                                                                                                    |             |  |
|                                                                               | Layan                                                                                                    |             |  |
|                                                                               |                                                                                                    |             |  |

# **Certificate Screen**

| Andrea Doe                                                   |                                                                                                    | Ο C I E T Y                                                                                                    | 2.5 Credits         |
|--------------------------------------------------------------|----------------------------------------------------------------------------------------------------|----------------------------------------------------------------------------------------------------|---------------------|
|                                                              | Certificate Creation                                                                                                    |                                                                                                    |                     |
|                                                              | Congratulations!                                                                                                    |                                                                                                    |                     |
| Please click on the button below to cre<br>the Return to Eve | eeto your contificato. Onco you click this button you will no longer be able to make any<br>ent I tome button OR logout and return to the evaluation at a later time. After you have | r odits to your evaluation. If you are not finished with your evaluation,<br>a created your certificate you may login and download it at any time. | please go back with |
|                                                              | Create Certificate                                                                                                    |                                                                                                    |                     |
|                                                              |                                                                                                    | -                                                                                                    |                     |
|                                                              | Return to Event Home                                                                                                    |                                                                                                    |                     |
|                                                              | Logout                                                                                                    |                                                                                                    |                     |
|                                                              |                                                                                                    |                                                                                                    |                     |
|                                                              |                                                                                                    |                                                                                                    |                     |
|                                                              |                                                                                                    |                                                                                                    |                     |
|                                                              |                                                                                                    |                                                                                                    |                     |

#### **Step-by-Step Instructions**

#### **Congratulations!**

This is the certificate.

If you lose your certificate, you can log back in to the system and download it or e-mail it again.

Once you've created your certificate, you cannot change your answers. If you've found you made a mistake, contact the office.

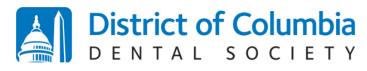

Official Verification of Continuing Education Credits

District of Columbia Dental Society 2001 K Street NW, 3<sup>rd</sup> Floor North Washington, DC 20006 P: (202) 367-1163 F: (202) 367-2163 W: www.dcdental.org E: info@dcdental.org

Date Issued: April 12, 2021

The DC Dental Society verifies that John Doe, RN (testuser2) participated in the continuing education activity "Mastering Anterior Implant Esthetics" by Lee Ann Brady DMD on March 9, 2021 via Webinar for 2.50 CE credits.

Participants should retain this document for their records. For all DC Dental Society members, the credit hours displayed above have been updated to your transcript. If you are an AGD member, and you provided your AGD number with staff at registration, this meeting will also be reported to the AGD as a courtesy.

Verified by:

Kurt Gallagher Executive Director DC Dental Society